## VS-GWM401G used in SW2008 case

The default ip of SWG2008 is 172.16.98.1 (User: admin / Password: admin) the default ip of VS-GWM401G in 2nd slot is 172.16.98.2 (the upper one is 2nd slot)

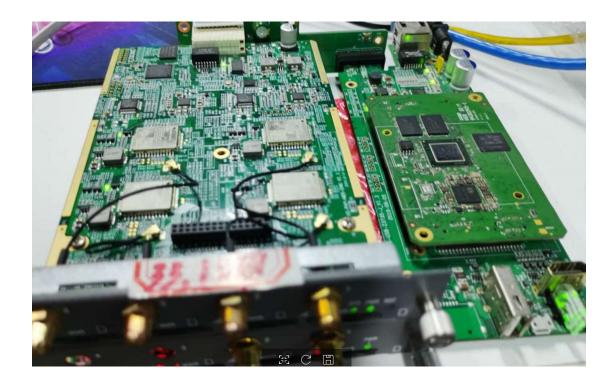

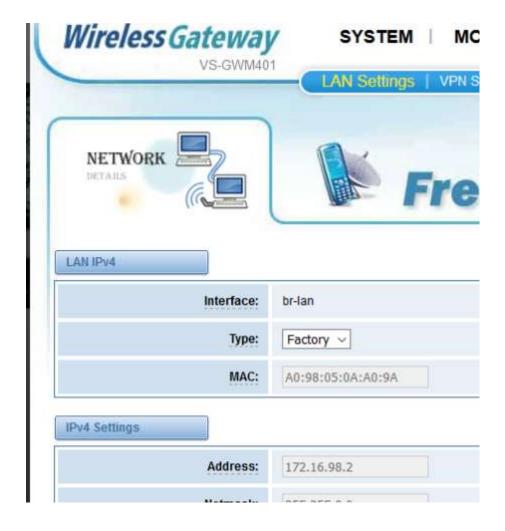

When insert the VS-GWM401G to second slot of SWG2008, can ping the 401G ip at web page of SWG2008 (picture below)

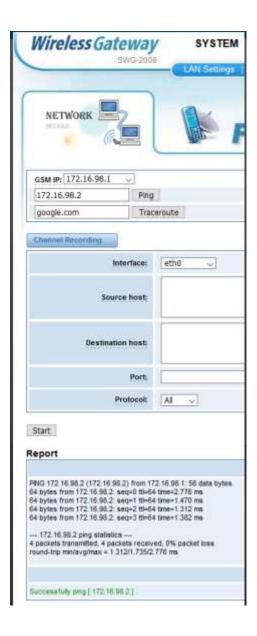

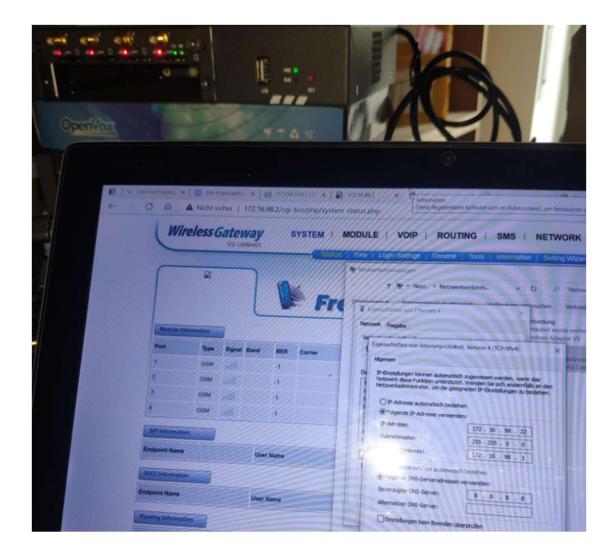

IP address (PC): 172.16.98.22

Subnet: 255.255.0.0

**Gateway (Chassie):** 172.16.98.1

IP address of VS-GWM401G: 172.16.98.2 (the upper one is 2nd slot).

## Note:

The Chassie IP address must first be changed before the 1st slot (172.16.98.1) can be used.

## Reset GWM401G:

GWM401G has a reset button directly on the module, to the on the right of the PWR LED there is an RST button.

## **Reset Chassie:**

RST red reset button press